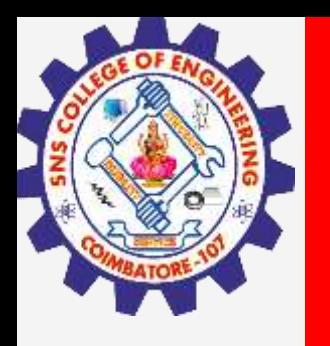

# **SNS COLLEGE OF ENGINEERING**

**Kurumbapalayam(Po), Coimbatore – 641 919 Accredited by NAAC-UGC with 'A' Grade Approved by AICTE, Recognized by UGC & Affiliated to Anna University, Chennai**

## **Department of Information Technology**

**III Year / V Semester**

**Unit 3–**

**Topic :Gestalts priciple of visual perception**

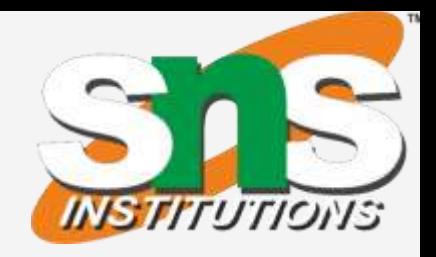

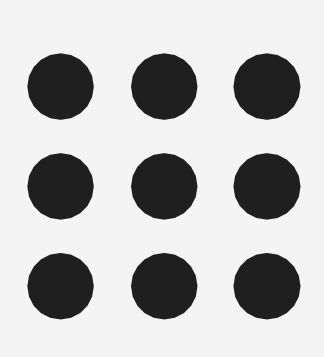

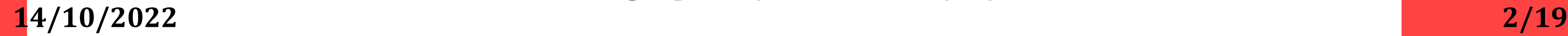

**3D Viewing Pipeline/Nandakumar/IT/SNSCE**

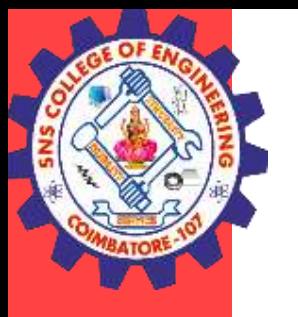

### **Gestalts principle**

Gestalt Principles are principles/laws of human perception that describe how humans group similar elements, recognize patterns and simplify complex images when we per ceive objects. Designers use the principles to organize content on websites and other interfaces so it is aesthetically pleasing and easy to understand.

According to this, the mind "informs" what the eye sees by perceiving a serie s of individual elements as a whole.

**14/10/2022 3/19**

**3D Viewing Pipeline/Nandakumar/IT/SNSCE**

### **Gestalts principle**

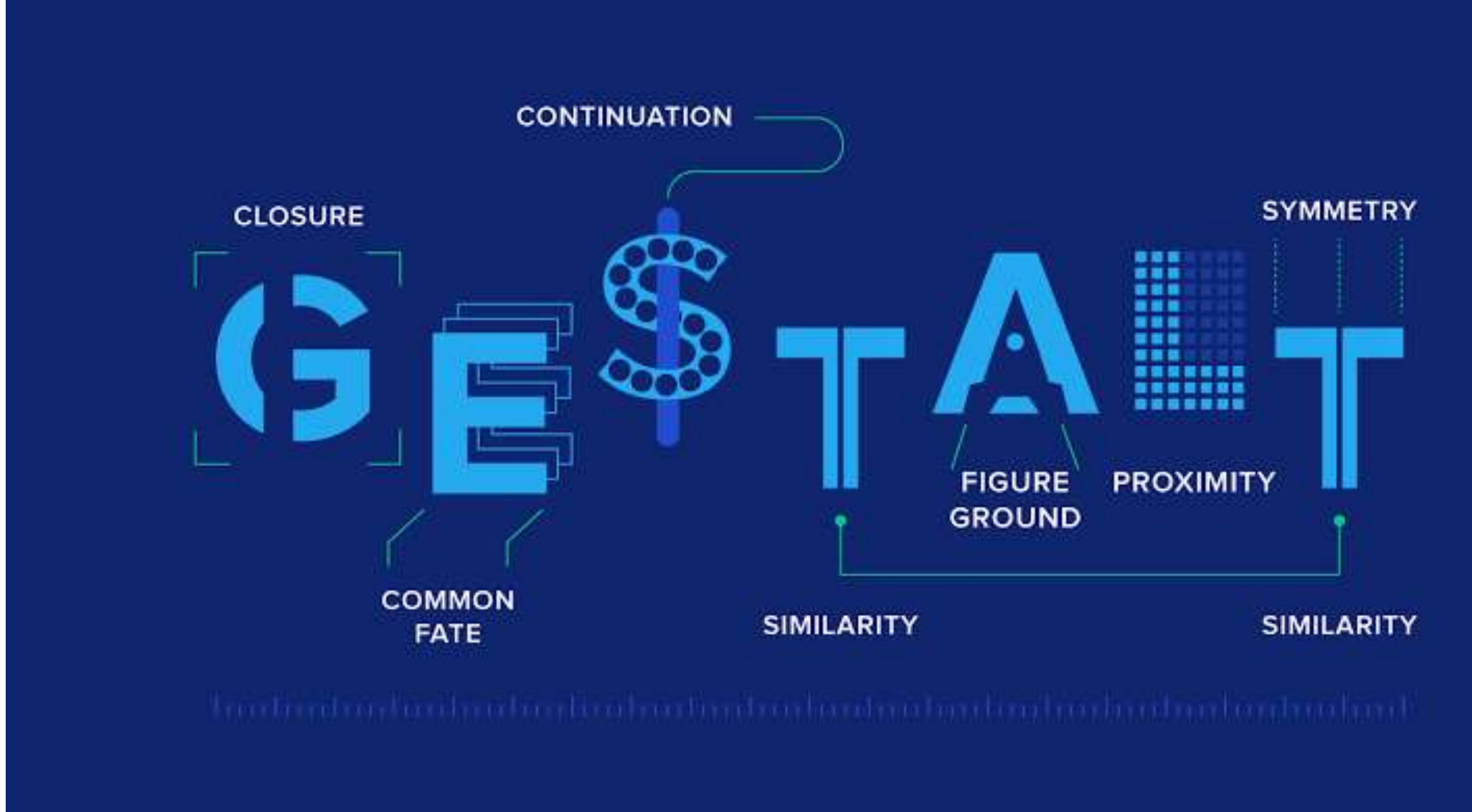

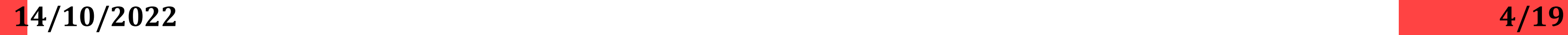

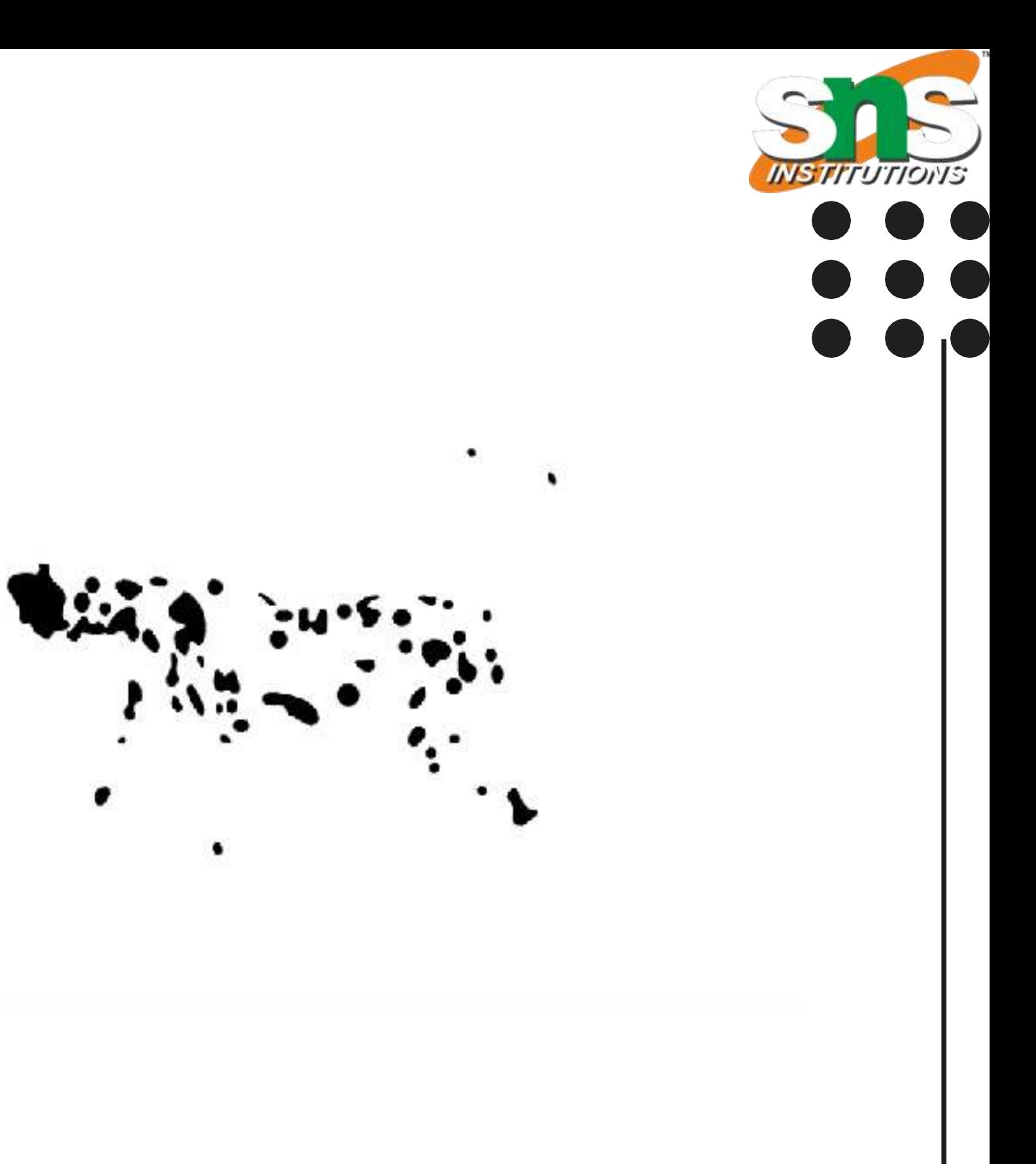

**3D Viewing Pipeline/Nandakumar/IT/SNSCE**

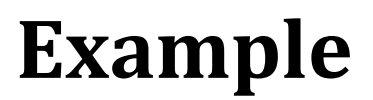

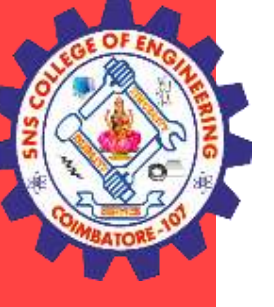

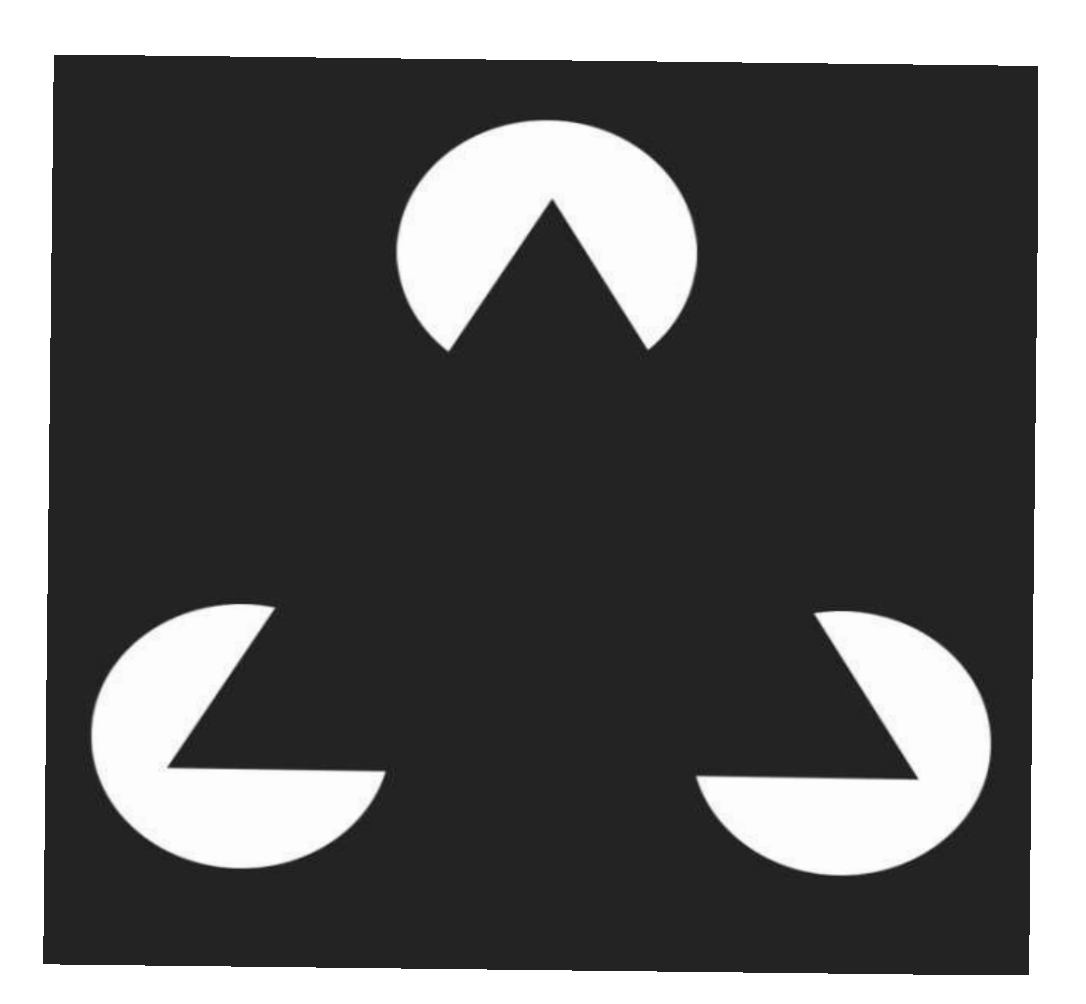

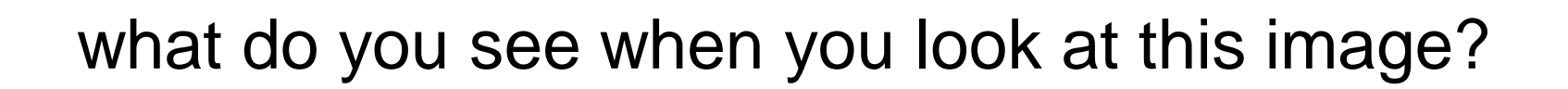

**14/10/2022 5/19**

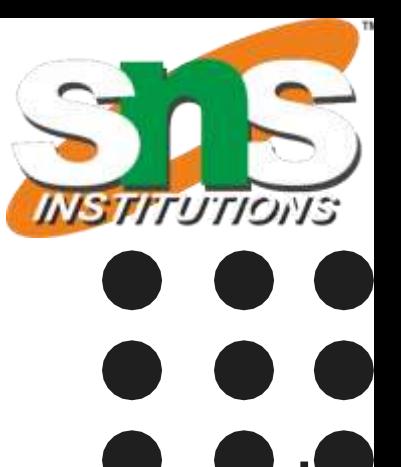

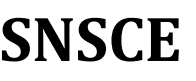

**3D Viewing Pipeline/Nandakumar/IT/SNSCE**

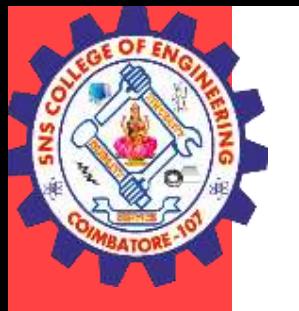

### **Example -Explanation**

you probably see a triangle.

But in reality, all that's there are three white "pac men."

We see the triangle because our brains take the ambiguous visual information and organize it i nto something that makes sense to us—something familiar, orderly, symmetrical, and that we understand.

Your brain sees a dog walking, but it's nothing more than a series of moving dots.

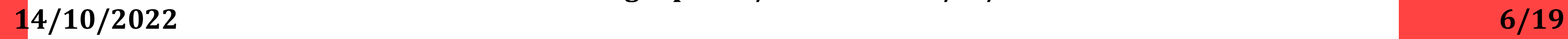

**3D Viewing Pipeline/Nandakumar/IT/SNSCE**

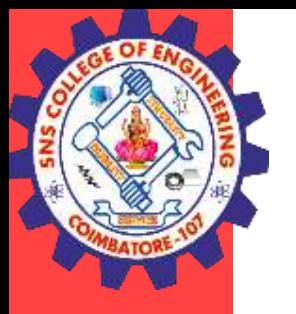

### **7 Gestalts principle**

Gestalt principles and examples

- Figure-ground.
- Similarity.
- **Proximity.**
- Common region.
- Continuity.
- Closure.
- Focal point.

**14/10/2022 7/19**

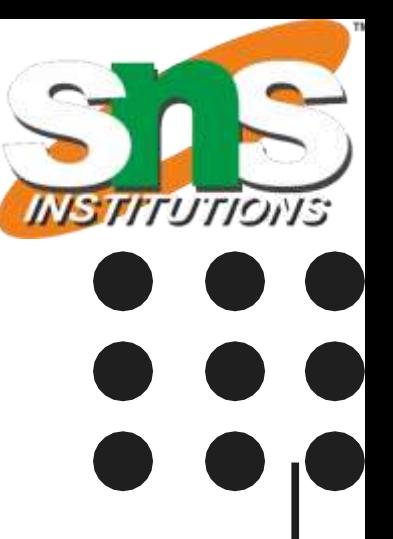

**3D Viewing Pipeline/Nandakumar/IT/SNSCE**

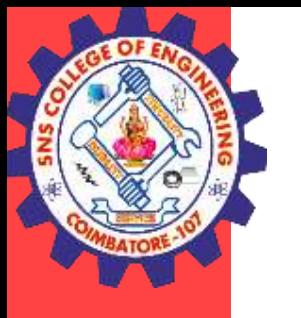

## **Why designers should care about the Gestalt principles**

Great designers understand the powerful role that psychology plays in visual perception.

What happens when someone's eye meets your design creations?

How does their mind react to the message your piece is sharing?

**14/10/2022 8/19**

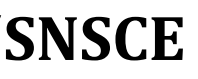

**3D Viewing Pipeline/Nandakumar/IT/SNSCE**

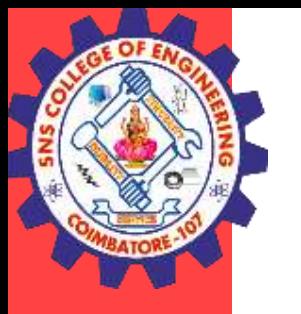

## **how these principles work will help you**

They'll help you determine which design elements are most effective in a given situation. For e xample, when to use visual hierarchy, background shading, gradients, and how to group simila r items and distinguish different ones.

These psychological principles hold power to influence our visual perception, which allows des igners to direct our attention to specific points of focus, get us to take specific actions, and cre ate behavioral change.

And finally, at the highest level, the Gestalt principles help you design products that solve the c ustomer's problem or meet the user's need in a way that's beautiful, pleasing, and intuitive to use.

**14/10/2022 9/19**

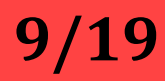

**3D Viewing Pipeline/Nandakumar/IT/SNSCE**

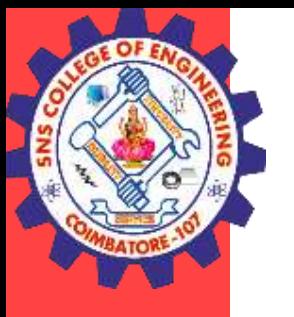

# **Principle #1: figure-ground**

The figure-ground principle states that people instinctively perceive objects as either being in the foreground or the background. They either stand out prominently in the front (the figure) o r recede into the back (the ground).

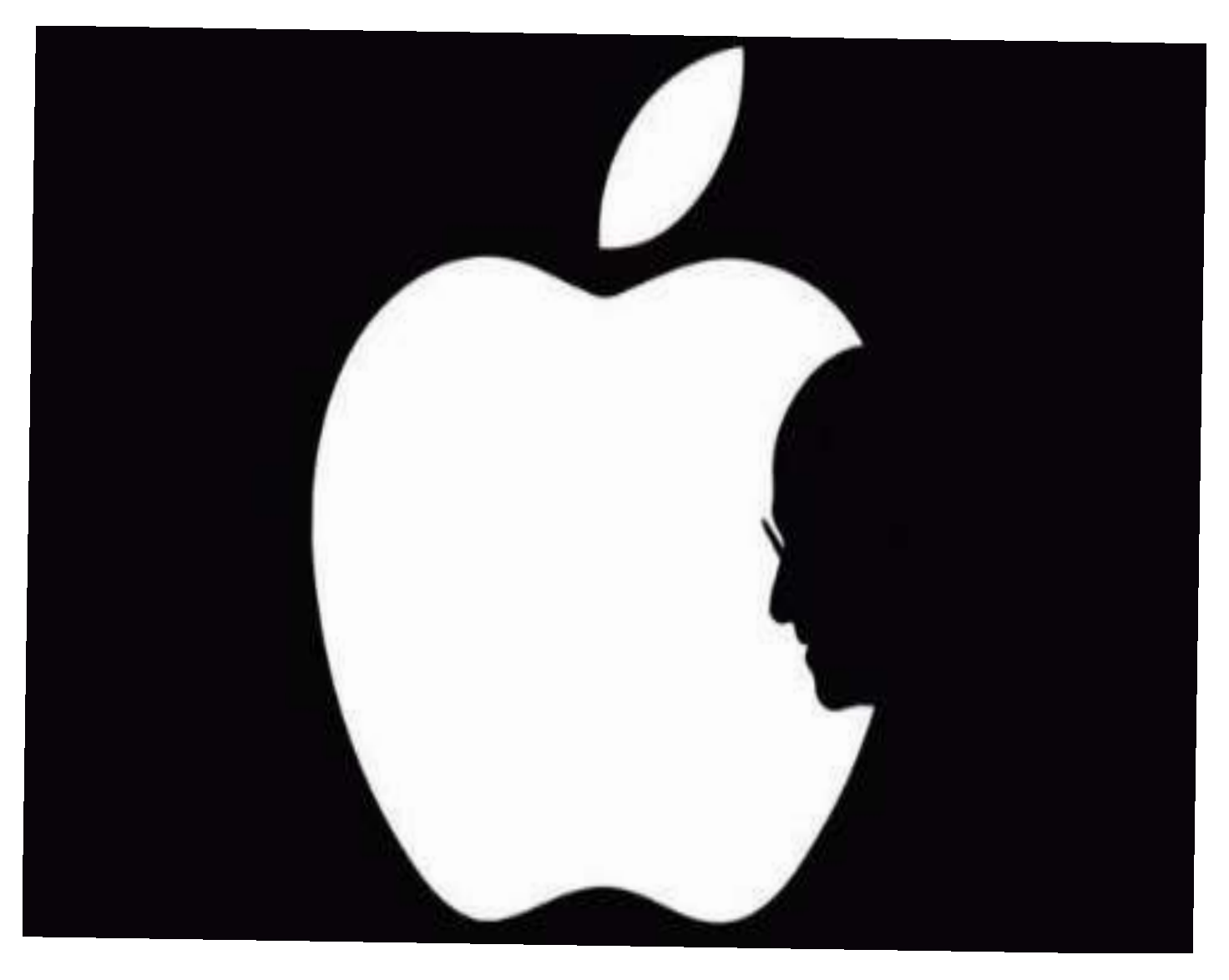

In this imageimage, your eye instantly sees a white apple sitting on a black background.

When people use your website or mobile app, one of the first things they do on each screen is to deter mine which is the figure and which is the ground.

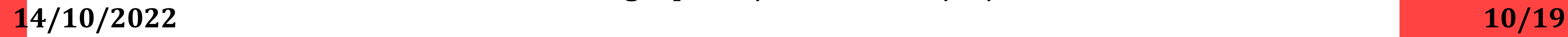

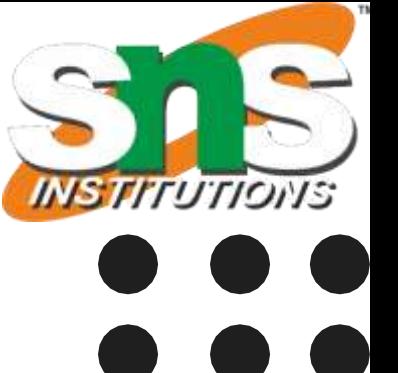

**3D Viewing Pipeline/Nandakumar/IT/SNSCE**

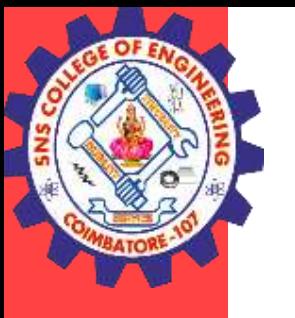

## **Examples of the figure-ground principle**

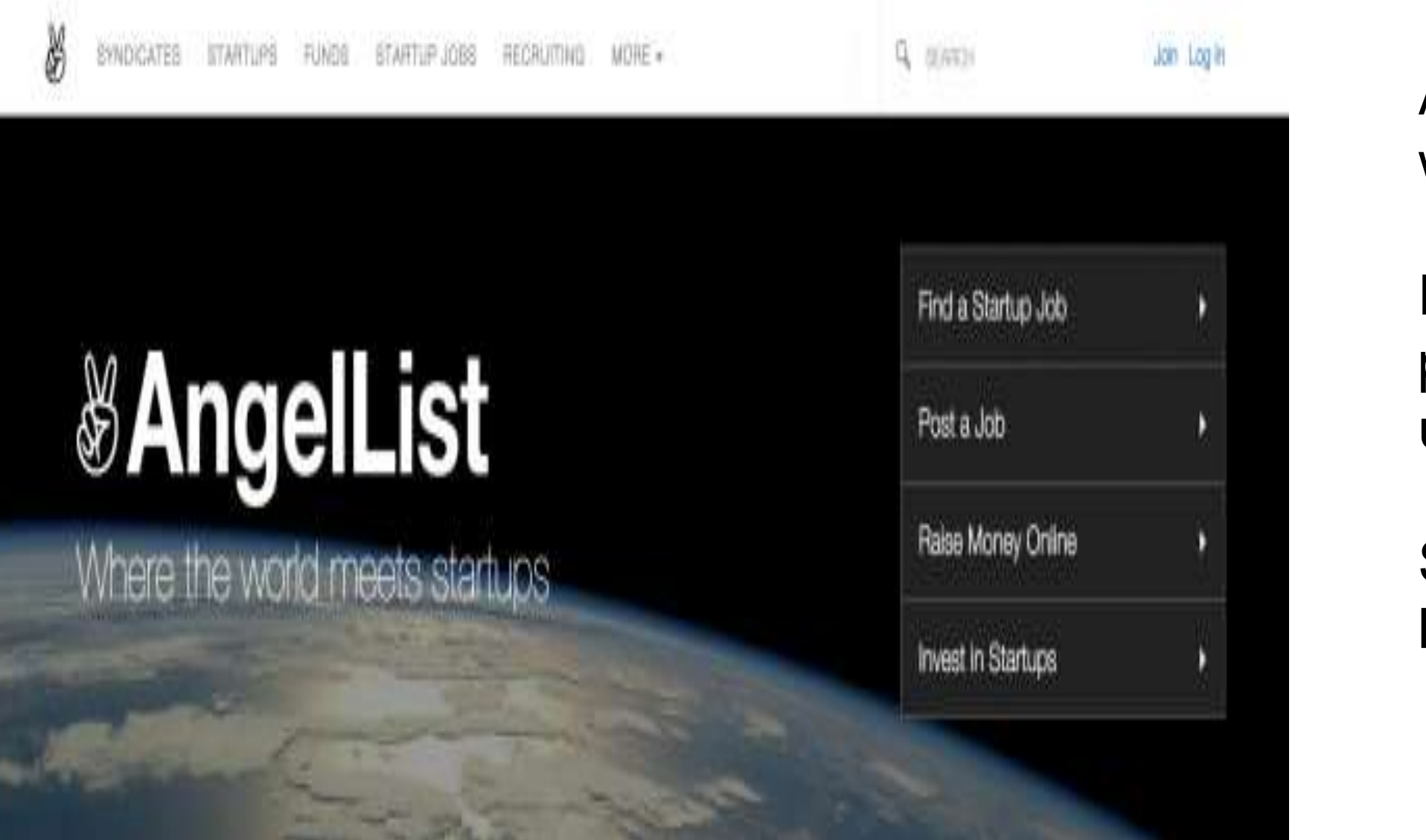

- AngelList uses the figure-ground principle in t wo ways below.
- First, the text and logo on the left side of the page are clearly sitting on top of the backgro und image.
- Second, the white text in the menu on the rig ht stands on top of the black background.

**14/10/2022 11/19**

**3D Viewing Pipeline/Nandakumar/IT/SNSCE**

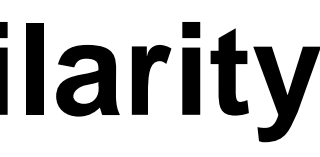

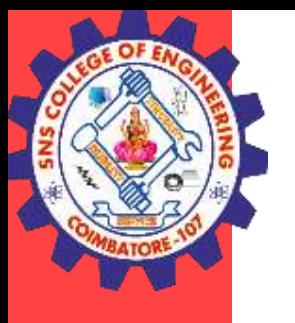

# **Principle #2: similarity**

The principle of similarity states that when things appear to be similar to each other, we group the m together. And we also tend to think they have the same function.

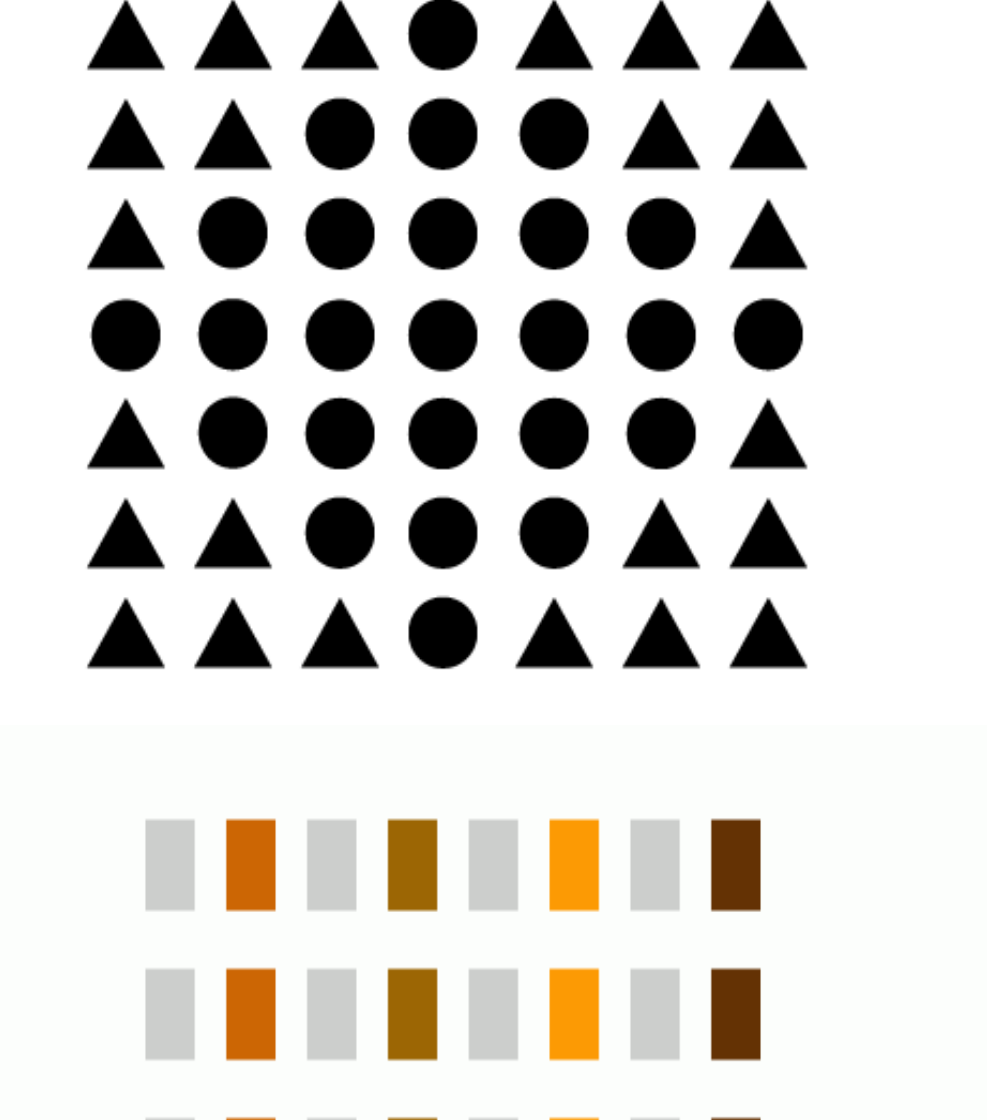

In this image, there appear to be two separate and distinct groups based on shape: the circles and the squares.

A variety of design elements, like color and organization, ca n be used to establish similar groups.

In the image , even though all of the shapes are the same, it' s clear that each column represents a distinct group:

**14/10/2022 12/19**

**3D Viewing Pipeline/Nandakumar/IT/SNSCE**

GitHub uses the similarity principle in two ways on the page b

First, they use it to distinguish different sections. You can imm ediately tell that the grey section at the top serves a different purpose than the black section, which is also separate from a

Second, they also use the color blue to distinguish links from r egular text and to communicate that all blue text shares a co

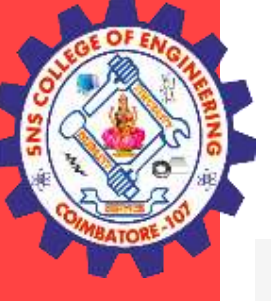

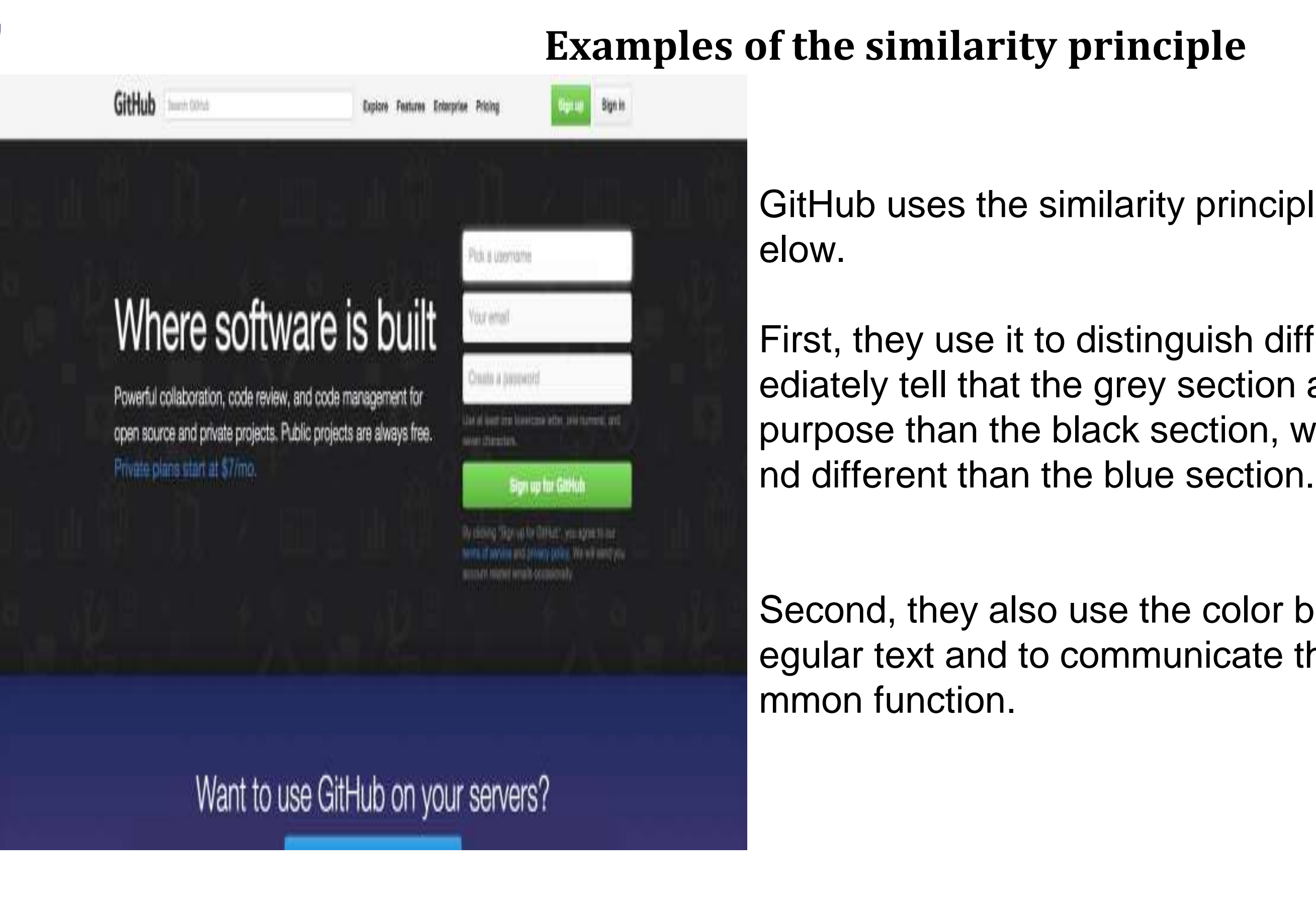

**14/10/2022 13/19**

. . . .

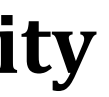

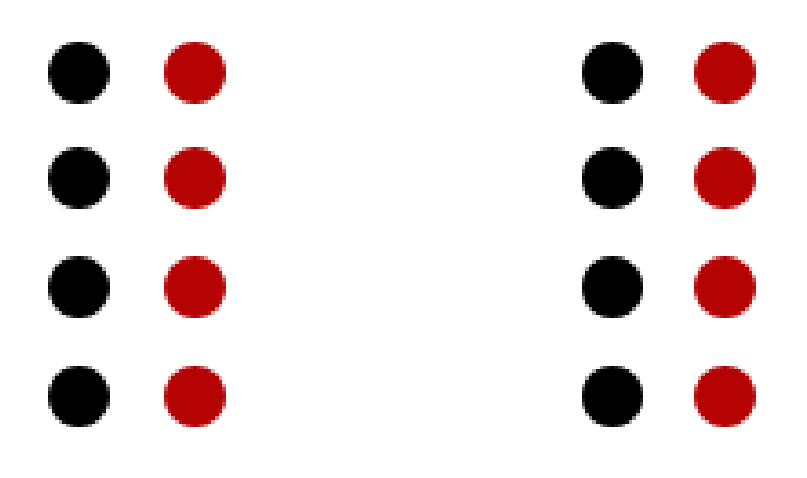

**3D Viewing Pipeline/Nandakumar/IT/SNSCE**

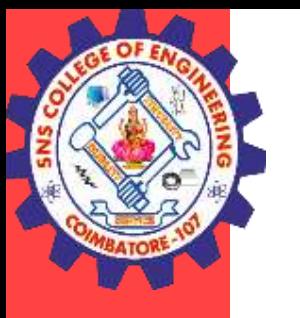

### **Principle #3: proximity**

## Proximity is so powerful that it overrides similarity of color, shap e, and other factors that might differentiate a group of objects.

The principle of proximity states that things that are close together appear to be more rel ated than things that are spaced farther apart.

This is perceived to be one We perceive two groups here, and understand that there are group and the components somehow related to each other. differences between them. . . . . 88 O G G

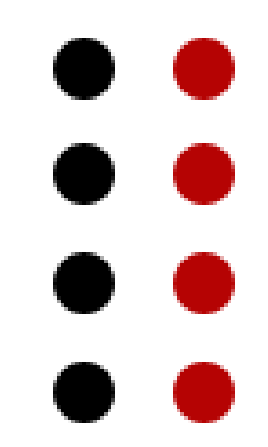

**14/10/2022 14/19**

**3D Viewing Pipeline/Nandakumar/IT/SNSCE**

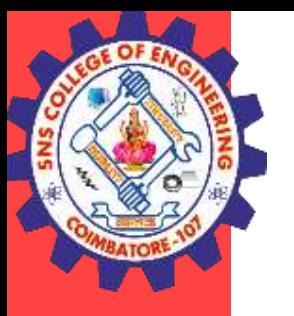

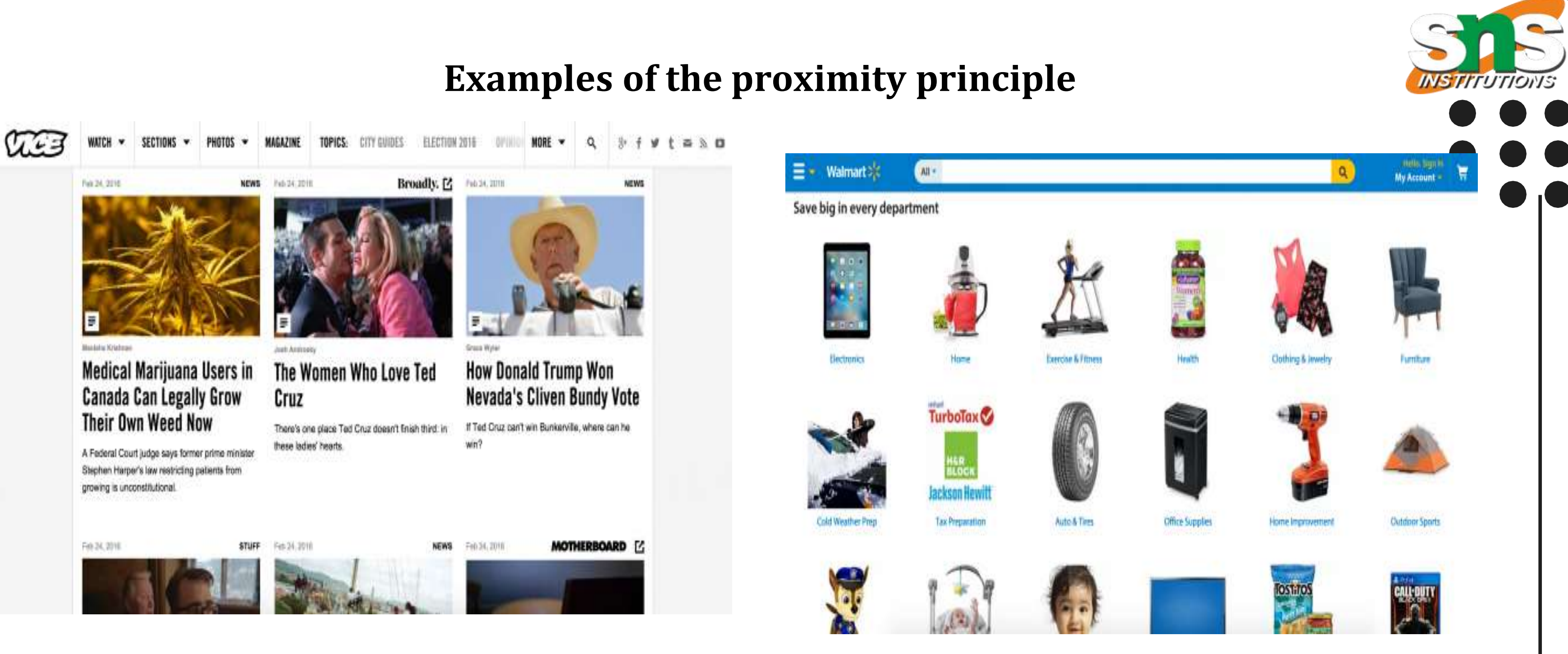

The nearness of each image and its correspondin g text communicates that they're related to one an other.

Vice uses this principle to distinguish between the images, headlines, descriptions, and other information f or each of its stories.

**14/10/2022 15/19**

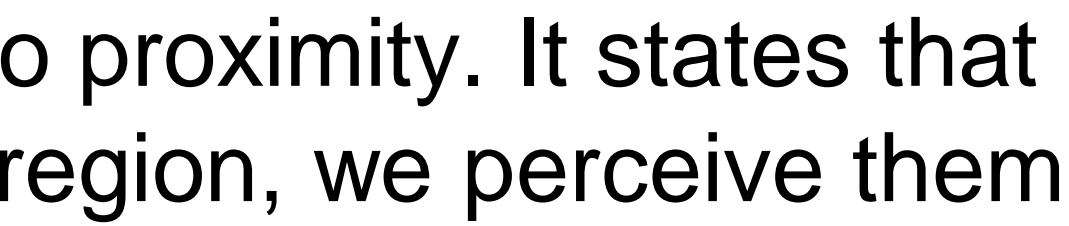

**3D Viewing Pipeline/Nandakumar/IT/SNSCE**

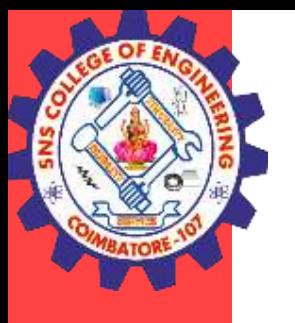

**Principle #4: common region**

The principle of common region is highly related to proximity. It states that when objects are located within the same closed region, we perceive them as being grouped together.

> Adding borders or other visib le barriers is a great way to c reate a perceived separation between groups of objects even if they have the same p roximity, shape, size, color,

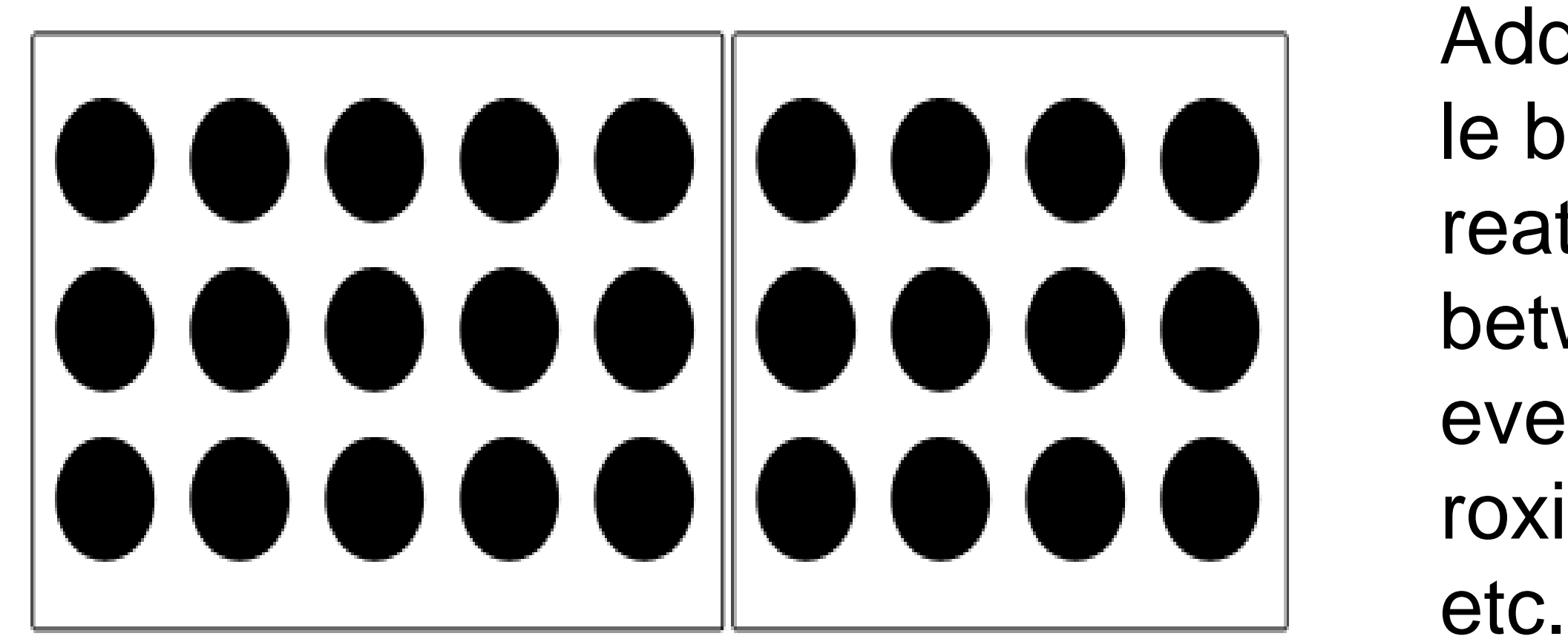

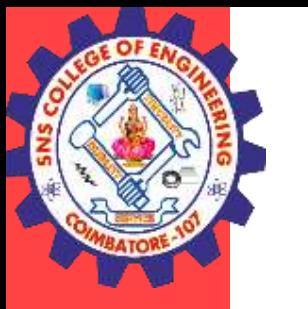

Houzz

**14/10/2022 16/19**

**3D Viewing Pipeline/Nandakumar/IT/SNSCE**

### **Examples of the common region principle**

Yesterday at 5:30am 11 Things You Didn't Think You Could Fit Into a Small Bedroom http://bit.ly/21k8Nvl 11 Things You Didn't Think You Could Fit Into a Small Bedroom Clever designers have found ways to fit storage, murals and even chandeliers into these tight sleeping spaces WWW.HOUZZ.COM  $-3 -$ Comment  $\Rightarrow$  Share **OD** 157 Top Comments 33 shares o c Write a comment... Frankie Sez Really great ideas for the 'minimalist' in some of us... ike · Reply  $\cdot$   $\bigcirc$  2 · Yesterday at 5:42am Country Mountain Homes Space for books is a must! Like · Reply · Yesterday at 10:07am View 2 more comments

In the example from Pinterest below, the c ommon region principle is used to separate each pin—including its photo, title, descripti on, contributor, and other details—from all t he other pins around it.

In the Facebook example below to com municate that the comments, likes, and interactions are associated with this spe cific post—and not the other posts surro unding it.

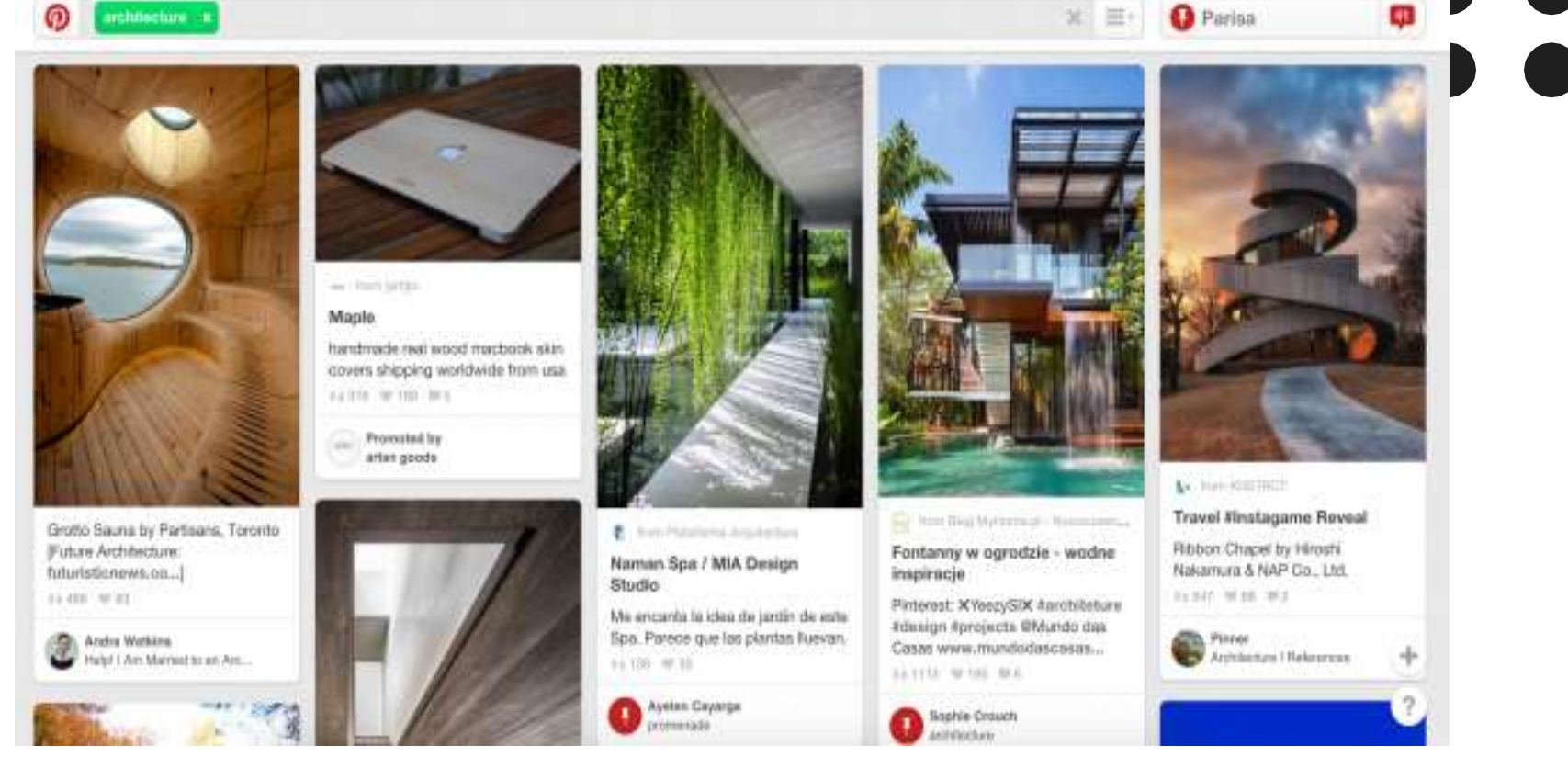

**14/10/2022 17/19**

**3D Viewing Pipeline/Nandakumar/IT/SNSCE**

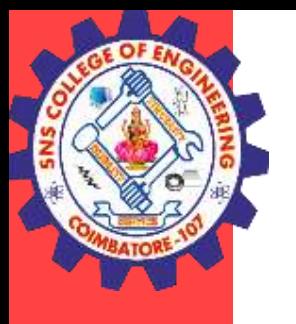

# **Principle #5: continuity**

The principle of continuity states that elements that are arranged on a lin e or curve are perceived to be more related than elements not on the line or curve. In the image above, for example, the red dot

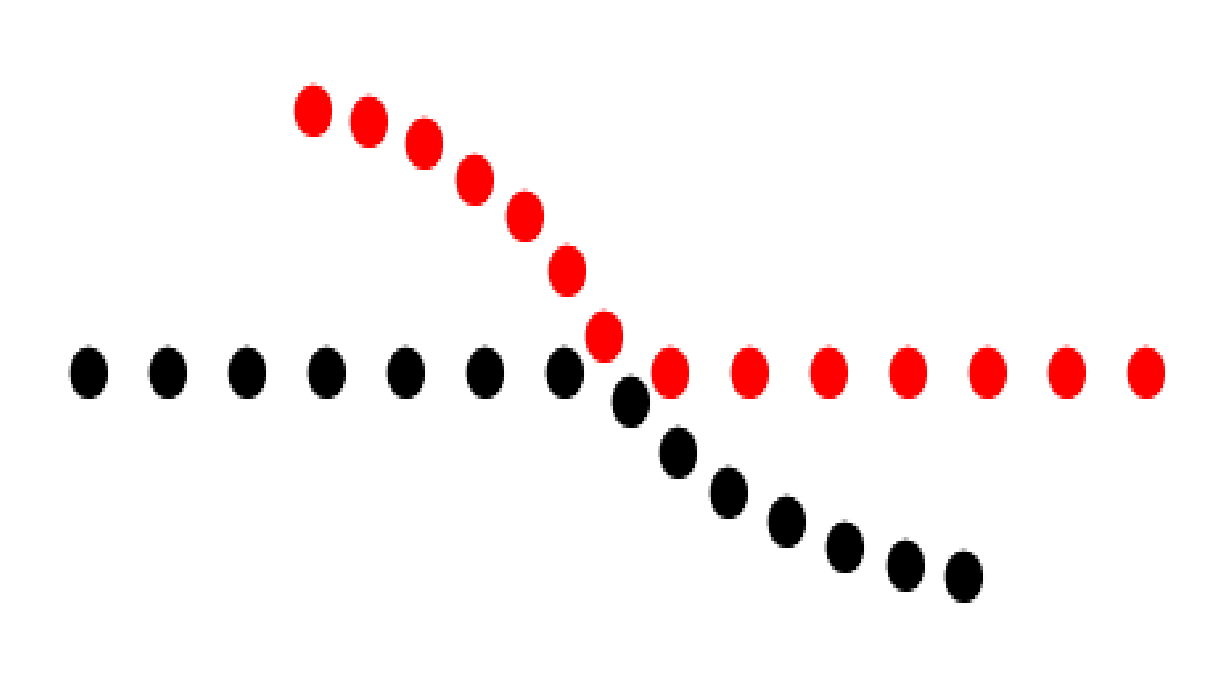

s in the curved line seem to be more related to the black dots on the curved line than to t he red dots on the straight horizontal line. Th at's because your eye naturally follows a line or a curve, making continuation a stronger si gnal of relatedness than the similarity of colo r.

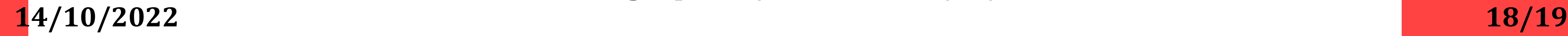

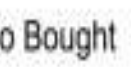

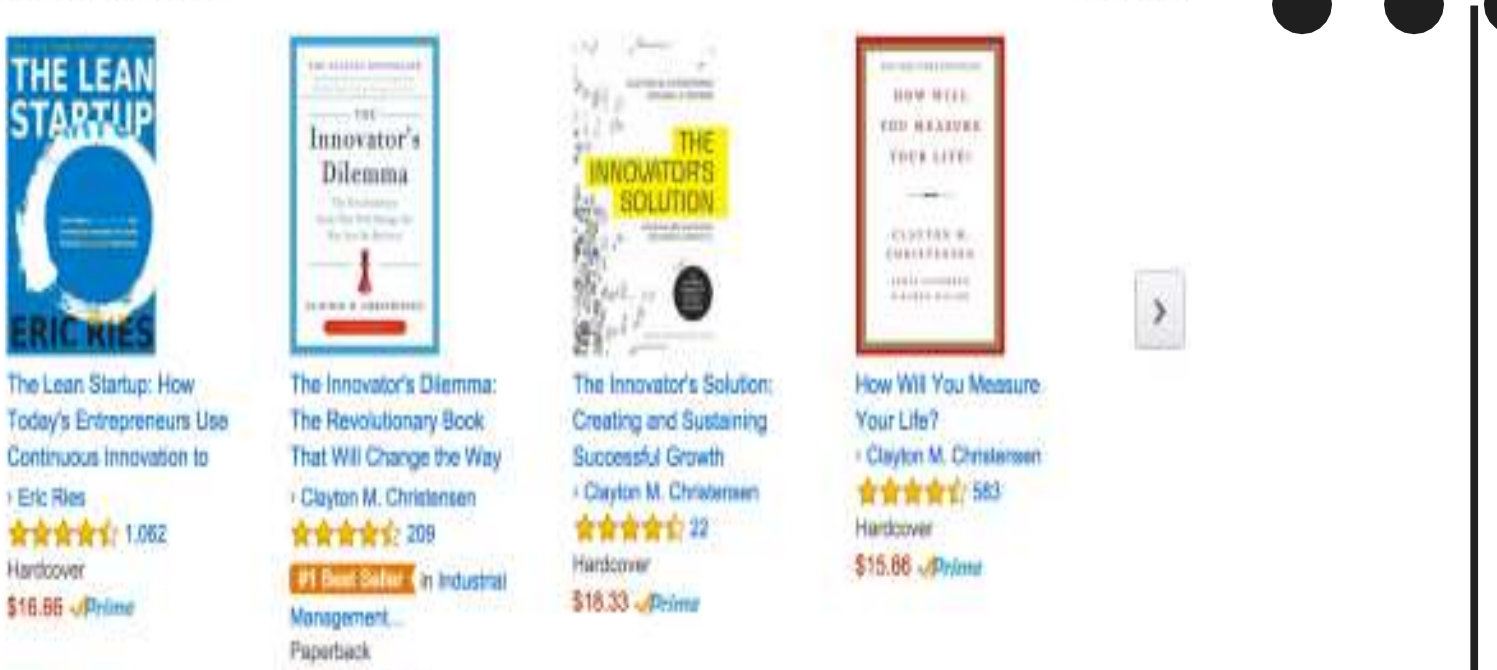

Page 1 of 20

**3D Viewing Pipeline/Nandakumar/IT/SNSCE**

### Amazon uses continuity to communicat e that each of the products below is sim ilar and related to each other (books of similar topics that are available for purc

\$10.06 Dylma

hase).

Sprig uses it to explain the three-step process to use their app.

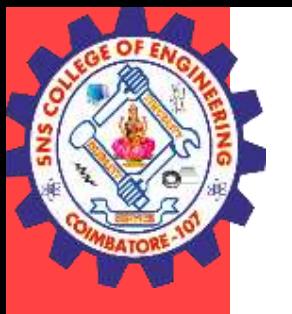

### Examples of the continuity principle

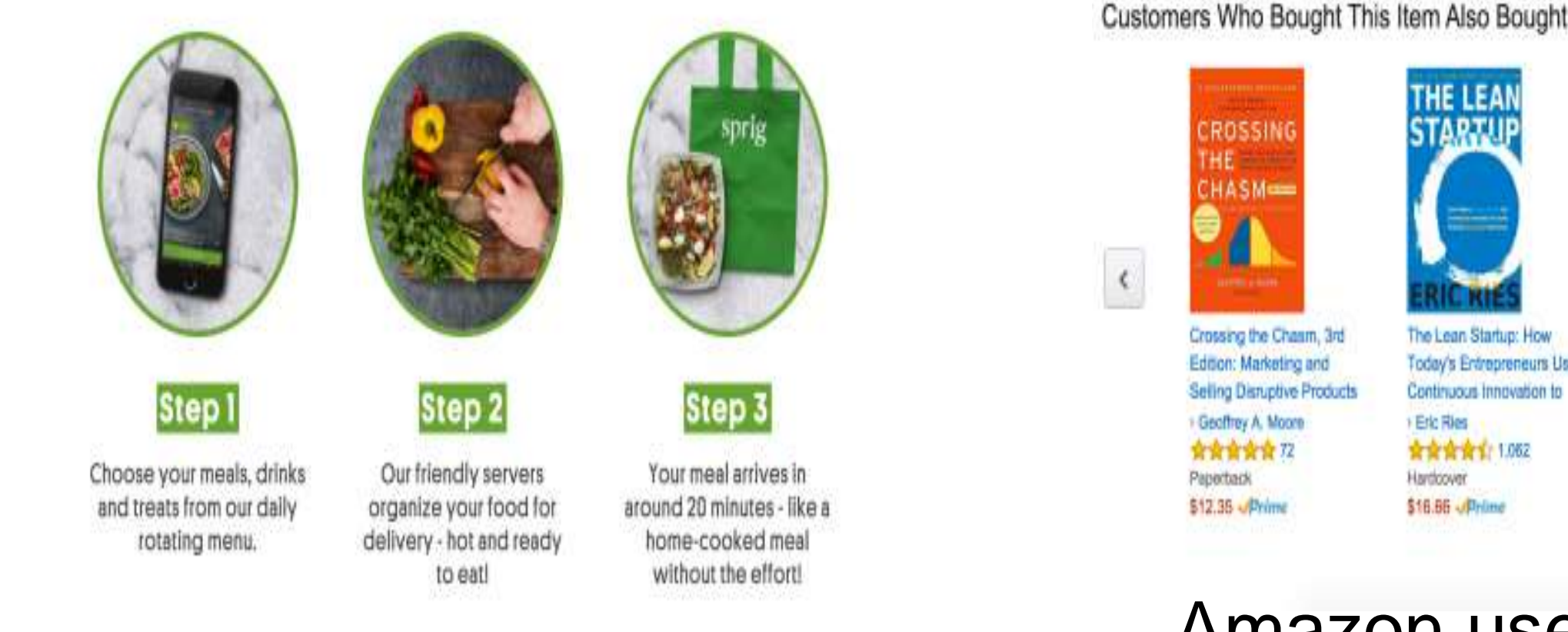

**14/10/2022 19/19**

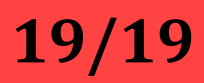

**3D Viewing Pipeline/Nandakumar/IT/SNSCE**

when you see an image th at has missing parts, your brain will fill in the blanks a nd make a complete imag e so you can still recogniz e the pattern

The principle of closure states that when we look at a complex arrangement of vi sual elements, we tend to look for a single, recognizable pattern.

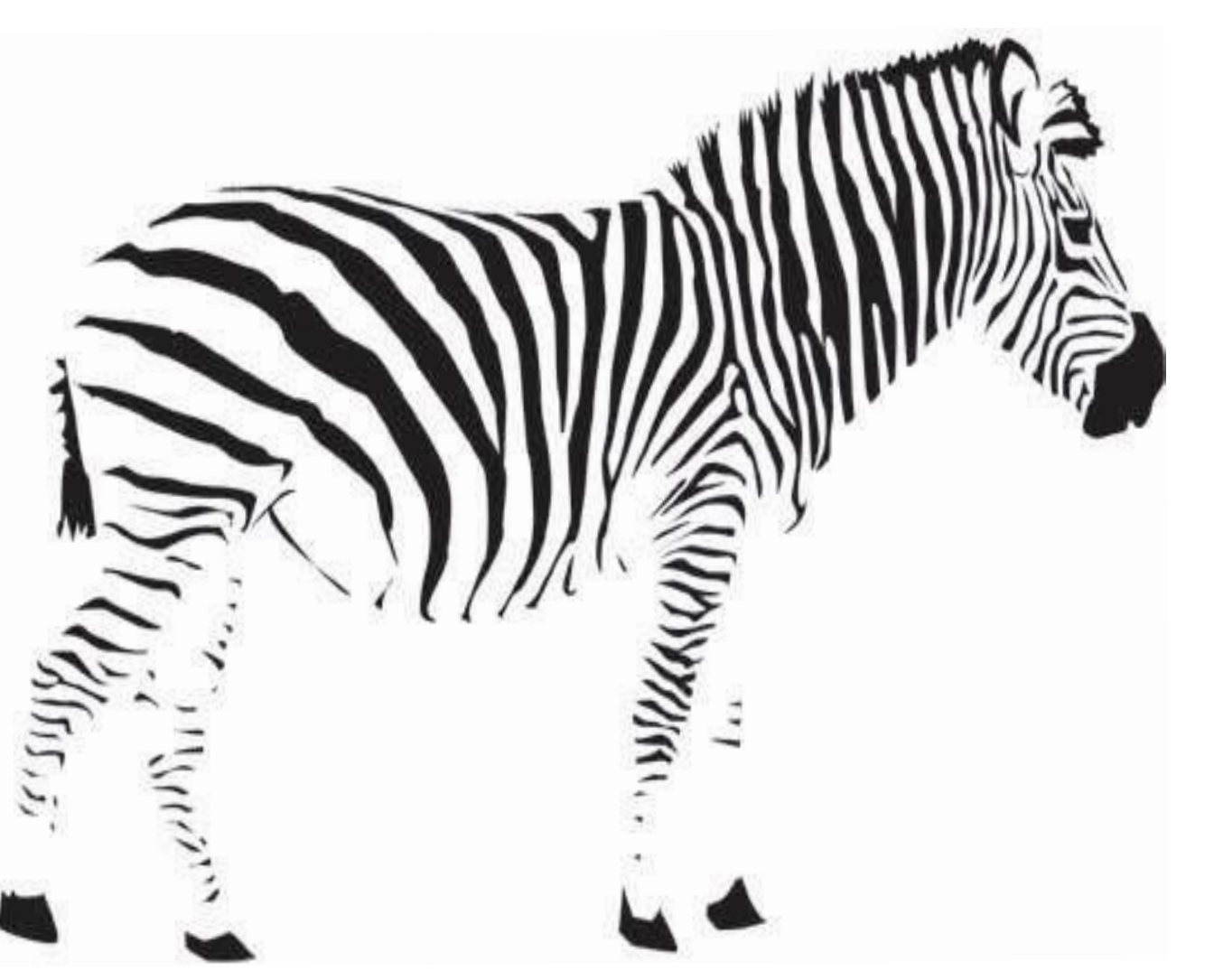

## **Principle #6: closure**

**14/10/2022 20/19**

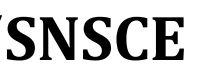

**3D Viewing Pipeline/Nandakumar/IT/SNSCE**

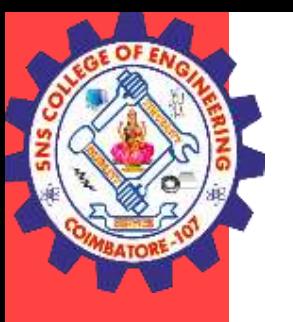

**Examples of the closure principl e** The closure principle is used o ften in logo designs at a variet y of companies including IBM, NBC, Zendesk, and Funding C ircle.

**14/10/2022 21/19**

**3D Viewing Pipeline/Nandakumar/IT/SNSCE**

# **Principle #7: focal point**

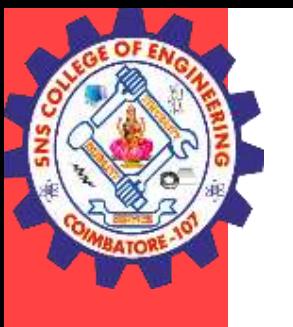

The focal point principle states that whatever stands out visually will capture and hold the viewer's attention first.

# $\bullet$   $\bullet$   $\bullet$  $\overline{\phantom{a}}$  $\bullet$  $\bullet$  $\bullet$

When you look at the image above, for example, the first thing you notice is th e red square because it's different from all of the black circles around it. It's the first point of interest that grabs your att ention, and from there, your attention moves to other parts of the image.

**14/10/2022 22/19**

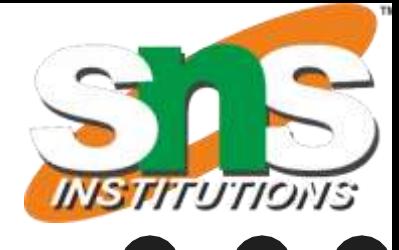

**Instacart Works** 

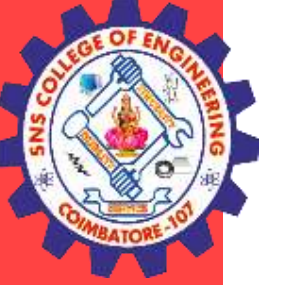

# **Examples of the focal point principle**

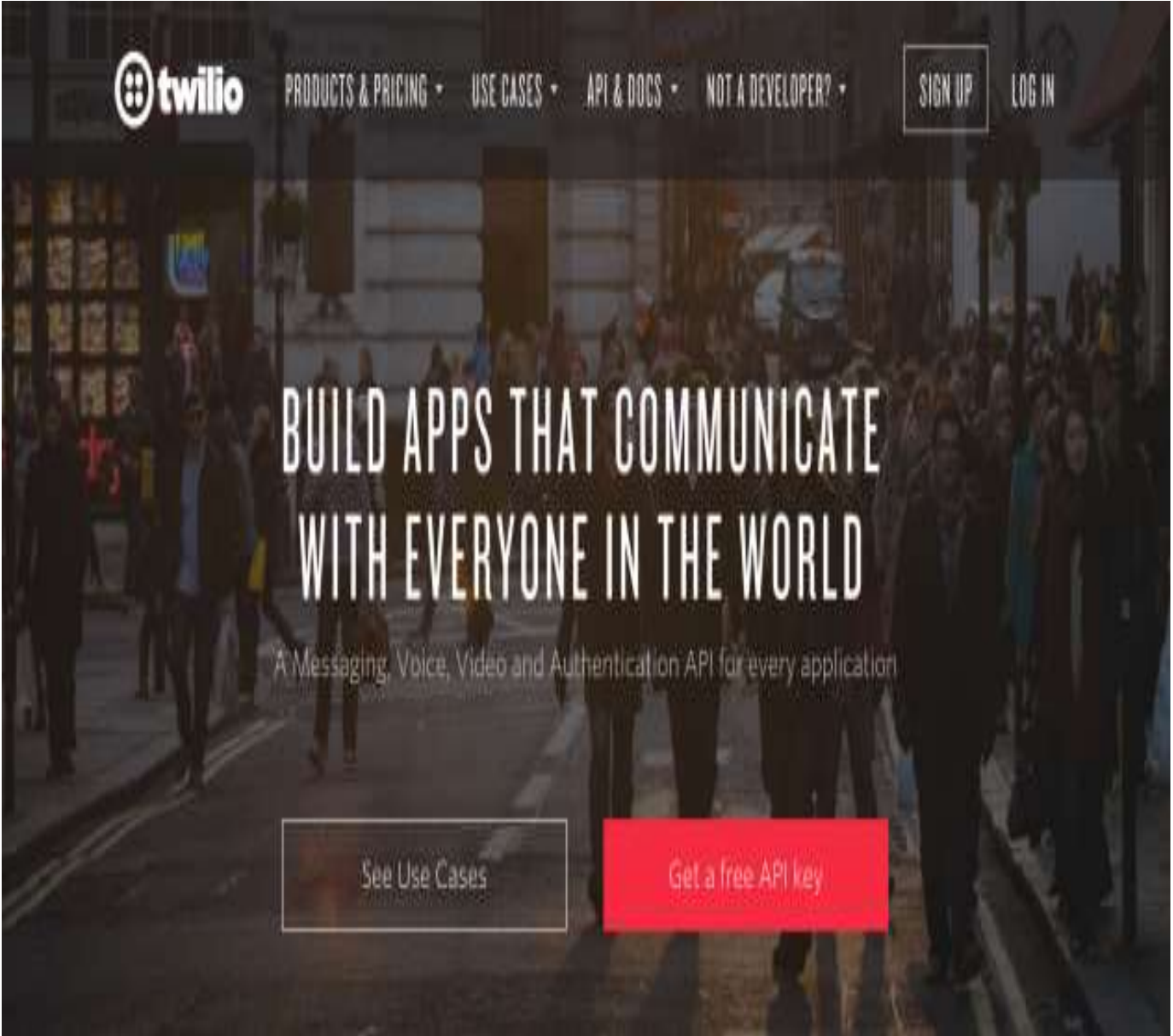

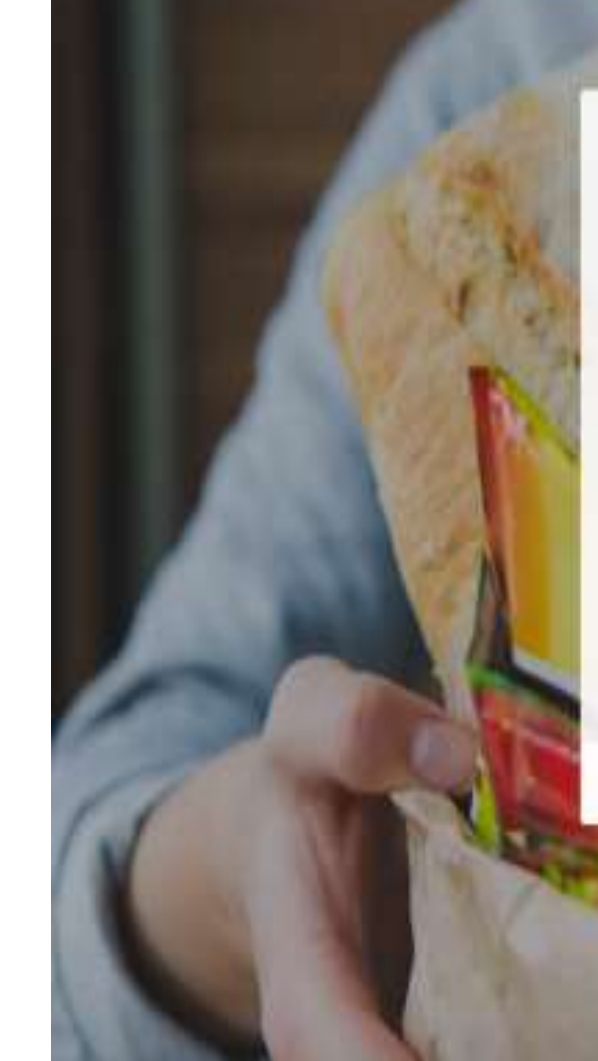

Twilio uses the focal point principle to draw your eye to their call-to-act ion button.

**3D Viewing Pipeline/Nandakumar/IT/SNSCE** Instacart combines the focal point principle with the figure-ground pri nciple to draw your eye to the whi te foreground, and then to the gre en "find stores" button.

instacart

Groceries delivered in 1 hour

Enter your zip code to see your local stores

Enter Zip Code

Find Stores?

Allready have an account? Log in

FREE delivery on your first order\*

**14/10/2022 18/19**

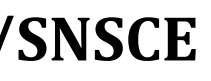

**3D Viewing Pipeline/Nandakumar/IT/SNSCE**

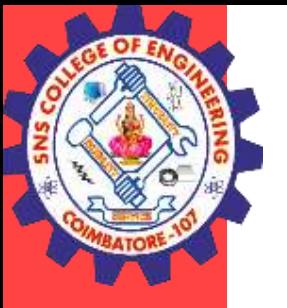

## **THANK YOU**